# **Class ThreadGroup** < Object

A ThreadGroup keeps track of a number of threads. A Thread can belong to only one ThreadGroup at a time; adding a thread to a group will remove it from its current group. Newly created threads belong to the group of the thread that created them.

## **ThreadGroup constants**

Default Default thread group.

### **Class methods**

**new** ThreadGroup.new → *thgrp* 

Returns a newly created ThreadGroup. The group is initially empty.

### **Instance methods**

**add** *thgrp***.add(** *thread* **) →** *thgrp***.add(** *thread* **) →** *thgrp***.** 

Adds the given thread to this group, removing it from any other group to which it may have previously belonged.

```
puts "Default group is #{ThreadGroup::Default.list}"
tg = ThreadGroup.new
t1 =Thread.new { sleep }
t2 = Thread.new { sleep }puts "t1 is #{t1}, t2 is #{t2}"
tg.add(t1)
puts "Default group now #{ThreadGroup::Default.list}"
puts "tg group now #{tg.list}"
produces:
Default group is [#<Thread:0x0ac684 run>]
t1 is #<Thread:0x0a35fc>, t2 is #<Thread:0x0a34f8>
Default group now [#<Thread:0x0ac684 run>, #<Thread:0x0a34f8 run>]
tg group now [#<Thread:0x0a35fc run>]
```
**enclose** *thgrp*.enclose → *thgrp*.enclose → *thgrp*.enclose → *thgrp*.enclose → *thgrp* 

```
1.9 Prevents threads being added to and removed from thgrp. New threads may still be started.
       thread = Thread.new \{ sleep 99 \}group = ThreadGroup.new
       group.add(thread)
       group.enclose
       ThreadGroup::Default.add(thread)
       produces:
       prog.rb:5:in `add': can't move from the enclosed thread group (ThreadError)
       from /tmp/prog.rb:5:in `<main>'
```
# **enclosed?** *thgrp*.enclose → true or false

**1.9** Returns true if this thread group has been enclosed.

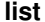

**list** *thgrp*.list → *array*

Returns an array of all existing Thread objects that belong to this group.

ThreadGroup::Default.list  $# \Rightarrow$  [#<Thread:0x0ac684 run>]